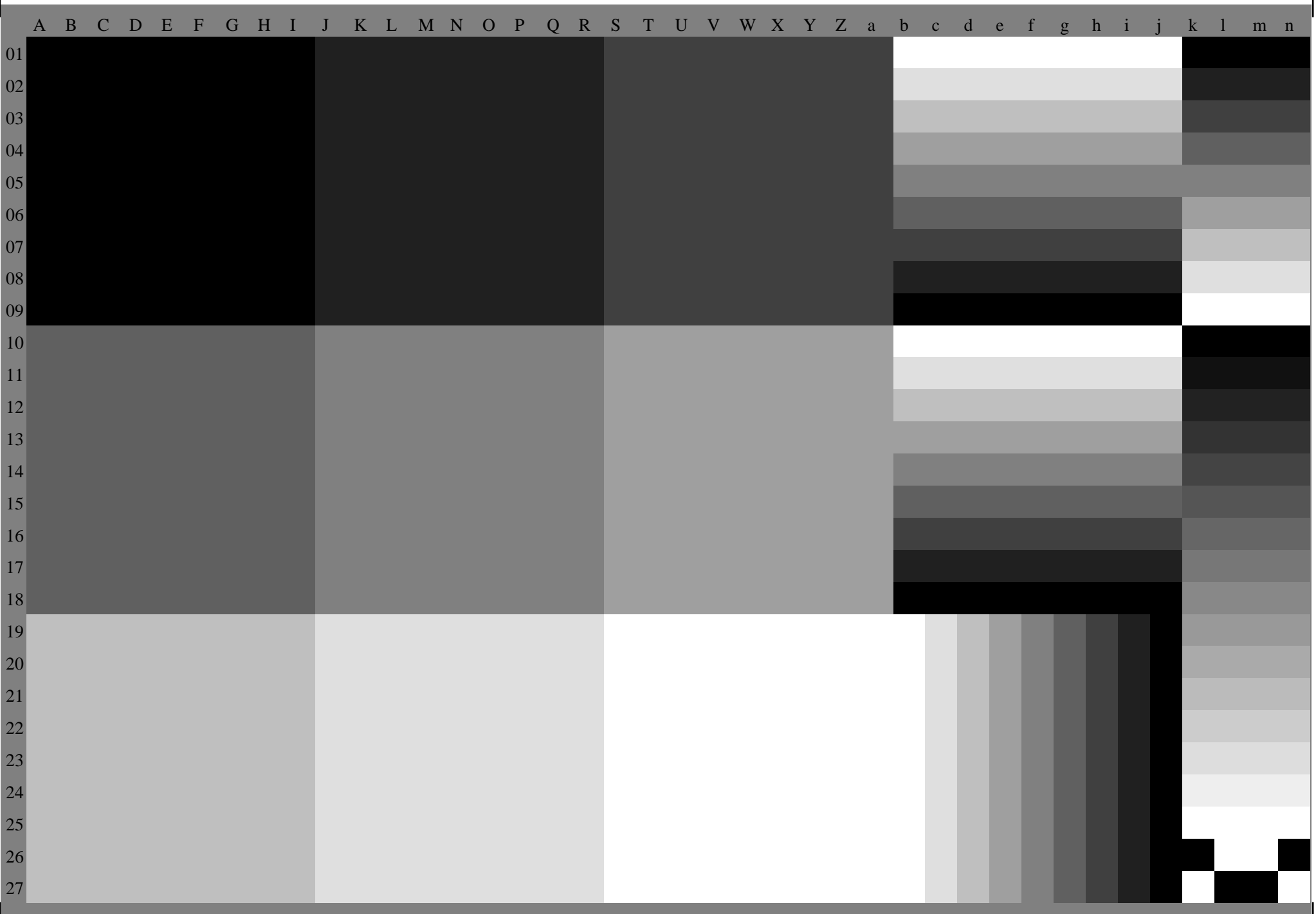

 $\top$ 

fgv80−7n, 8/11, Prüfvorlage G mit 40x27=1080 Farben; digital gleichabständige 9 oder 16stufige Farbreihen; Farbdaten in Spalte (A−n): **c (A\_n), colorm = 0, separation = C**